## **ROOT Analysis of Test Beam Data**

Multiple Scattering, Track Fits, Non-Perpendicular Incident

#### Gero Flucke, Olaf Behnke

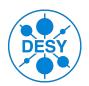

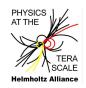

March 6th, 2010

### Reminder

- Pedestal and Noise treatment.
- Cluster Reconstruction:
  - Finding with Three-Threshold-Algorithm,
    but mostly 1 strip clusters: (no diffusion, perpendicular incident.
  - Position reconstruction as centre of gravity of charges.
- Cluster charges:
  - Peak roughly at 25 000 electrons.
  - Long tail: fit with Landau/Gaus convolution.
  - See small momentum dependence.

### Task 2.3a): Hit Resolution From Truth

- Comparing hit predeiction with simulated truth.
- What do we expect with the bulk of our clusters with width 1?

#### Comments

### After editing SiTelescope.C:

- root ../tree\_SiTelescope\_2GeV.root
- SiTelescope->Process("SiTelescope.C+", "2GeV")
- Similarly for other beam energies:
  - by hand as for 2 GeV
  - or edit testBeam.C and 'root testBeam.C+'
- Note: By default we calculate all in mm, not  $\mu$ m...
- Should there be momentum dependence?

## Task 2.3b): Multiple Scattering Effects

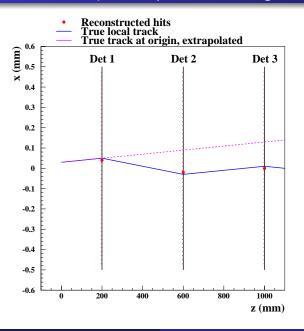

- We extrapolate the true track at z = 0 and compare with reconstructed positions on sensors: Xrec - Xextrapol.
- Expect differences between momenta!

## Task 2.3b): Multiple Scattering Effects (ctd.)

- We extrapolate the true track at z = 0 and compare with reconstructed positions on sensors:  $x_{rec} x_{extrapol}$ .
- Expect difference between momenta!

#### Comments

### After editing SiTelescope.C:

- root ../tree\_SiTelescope\_2GeV.root
- SiTelescope->Process("SiTelescope.C+", "2GeV")
- Similarly for other beam energies:
  - by hand as for 2 GeV
  - or edit testBeam.C and 'root testBeam.C+'

## Multiple scattering effects

#### Dominated by multiple Coulomb scattering from nuclei

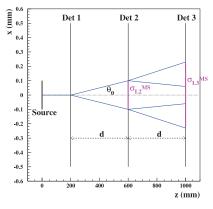

According to PDG 2008 Review p.271:

$$\theta_{plane}^{RMS} = \theta_0 = \frac{13.6\,MeV/p}{\beta cp} z \sqrt{X/X_0} [1 + 0.038 \ln(X/X_0)]$$

In our case

- 
$$z=1$$
 (Pions)

- 
$$x = 0.03$$
 cm;  $X_0 = 9.36$  cm

$$\Rightarrow \sqrt{X/X_0} = \sqrt{0.03/9.36} = 0.056$$

$$\Rightarrow \theta_0 \approx \frac{13.6 \; MeV}{p} \sqrt{X/X_0} = \frac{0.77 \; mrad}{p [GeV]}$$

⇒ Spread in Layer 2 (from MS in Layer 1):

$$\sigma_{L2}^{MS} = d \cdot \theta_0 = \frac{400 \text{ mm} \cdot 0.77 \text{ mrad}}{p[GeV]} = \frac{306 \text{ } \mu\text{m}}{p[GeV]}$$

⇒ Spread in Layer 3 (from MS in Layer 1 and Layer 2):

$$\sigma_{L3}^{MS} = \sqrt{4d^2 + 1d^2} \cdot \theta_0 = 2.24 \, \sigma_{L2}^{MS} = \frac{684 \; \mu \text{m}}{p[GeV]}$$

## Task 2.3c): Single Hit Resolution from Data

- Only for 200 GeV to suppress multiple scattering effects.
- Hit resolution from data:
  - For our geometry,  $(x_1 + x_3)/2$  is an estimate of  $x_2$ .
  - Since our sensors are equal:  $\sigma_{hit} = \sigma_1 = \sigma_2 = \sigma_3$
  - $\Rightarrow$  Spread of  $(x_1 + x_3)/2 x_2$  and error propagation gives you  $\sigma_{hit}$ .

#### Comments

### After editing SiTelescope.C:

- root ../tree\_SiTelescope\_200GeV.root
- SiTelescope->Process("SiTelescope.C+", "200GeV")

Calculate  $\sigma_{hit}$  and note the value.

## Task 2.3d): Track Fit

- For 200 GeV to suppress multiple scattering effects.
- Straight line fit similar to StraightLineFit.C from Thursday:  $x_0 + az$ .
- $\sigma_{hit}$  as determined in 2.3b)

#### Comments

### After editing SiTelescope.C:

- oroot ../tree\_SiTelescope\_200GeV.root
- SiTelescope->Process("SiTelescope.C+", "200GeV")

Questions, suggestions on the next slide.

### Task 2.3d): Track Fit (ctd.)

### Questions, suggestions:

- Why is the measured slope so "spiky"?
- Where do the spikes in the probability distribution come from?
- Re-run with tighter S/N cuts for the clusters:
  SiTelescope->Process("SiTelescope.C+", "200tight")?
  (Give another 2nd argument as before to keep the plots open...)
- How do the resolutions change?
- Adjust the assumed  $\sigma_{hit}$  to what you now find from the triplet: SiTelescope->Process("SiTelescope.C+", "200tight2")?
- Run with lower momentum.

## The New Setup: Device under Test (DUT)

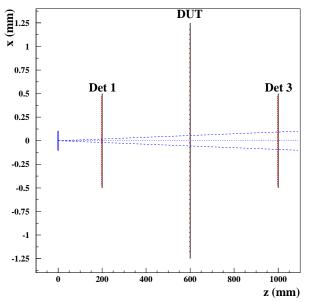

- DUT replaces middle sensor.
- DUT has larger strip pitch:
   50 μm.
- Also some cross talk, i.e. charge induced on neighbour strips.
- Can be rotated:  $\theta = 0^{\circ}, 10^{\circ}, 20^{\circ}, 40^{\circ}, 60^{\circ}$

# Task 2.4a): Cluster Charges and Rotation Angle $\theta_{DUT}$

- Deposited charge depends on the path length in the silicon.
- Path gets longer for non-perpendicular incident.
- Plot mean charge versus  $\theta_{DUT}$  and fit expectation. (Bonus task: Change from mean to MPV from Landau/Gaus fit.)

#### Comments

All histograms are already created before, so simply edit testBeam.C:

```
• root testBeam.C+
```

Is the angular dependence of the cluster charge as expected? Suggestions:

- Use the tighter S/N cuts in GetClusters: What happens for 60°?
- Look at the single event plots as created code for task 2.1b).

```
• .L testBeam.C+
```

## Task 2.4b): Resolution and Rotation Angle $\theta_{DUT}$

- Here use the truth information.
- In principle all code is there from previous tasks, BUT:
- Note some refinements to get information about whether we have DUT (larger pitch) and which angle (effective thickness increases) from the option (e.g. "DUT60deg") passed to the selector class.

#### Comments

No need to edit testBeam.C, but have look of what was added. But edit SiTelescope.C

• root testBeam.C+

Can you (qualitatively) explain

- the angular dependence?
- the shape of the residuals for different angles?

## Task 2.4c): Resolution and Rotation Angle $\theta_{DUT}$

- Now determine the resolution from data only.
- Again we use the triplet  $(x_1 + x_3)/2 x_2$ .
- But now  $\sigma_2$  is unknown and different from  $\sigma_{1/3} = \sigma_{hit}$  (from task 2.3c).

#### Comments

The triplet hist is already in SiTelescope since task 2.3c). Simply extend the combination method resolutionVsAngle(..) in testBeam.C.

• root testBeam.C+

How well does it match the resolution from truth?

## Task 2.4d): Resolution and Cluster Charge

 Study resolution (vs truth) separately for small and low charges (Median as boundary).

#### Comments

Prepared for single TTree analysis only:

```
• .L testBeam.C+
```

Can you qualitatively explain the result?

### Thanks for attention!